#### **Trabalho de Formatura Supervisionado**

#### Identificador de plágio para o Adessowiki

Aluno: Lucas Ikeda

Orientador: Prof. Roberto Hirata Jr.

Definição

- **Definição**
- Preocupação acadêmica

- **Definição**
- **Preocupação acadêmica**
- **Problema: quantidade de tarefas**

- **Definição**
- **Preocupação acadêmica**
- **Problema: quantidade de tarefas**
- Existem ferramentas para código-fonte (Moss, JPlag) e texto (Sherlock), mas nenhuma está associada ao...

 Ambiente de EAD desenvolvido por FEE-UNICAMP e CTI

- Ambiente de EAD desenvolvido por FEE-UNICAMP e CTI
- **Wiki programável** 
	- **Python**
	- $-C++$
	- Textos (linguagem natural)

#### Adessowiki

attachments history view edit options

» edit » mac0417 mac5748 » intropython

#### contents Ajuda  $\Box$ DTI Demo  $\bigcirc$  L2I MAC0417\_MAC5748 间 Ajuda  $\equiv$  Ex07b **Tal** Imagens **Tal** ListaAlunos MAC5746-2009 MC920\_1S2009 PDI-UFMG2009 PI-UDESC TutorialAdesso WMHC12 adessost  $\bigcirc$  code courseEA079\_1S2010 courselA366F2S2010 courselA369O1S2011 ea976A-2009 handson a368n-2009 a636 a636-2009  $\bigcirc$  ia870 ia870-2s2008 ia870-2s2009 pdp ipdp  $\Box$  main toolboxOPF watershed

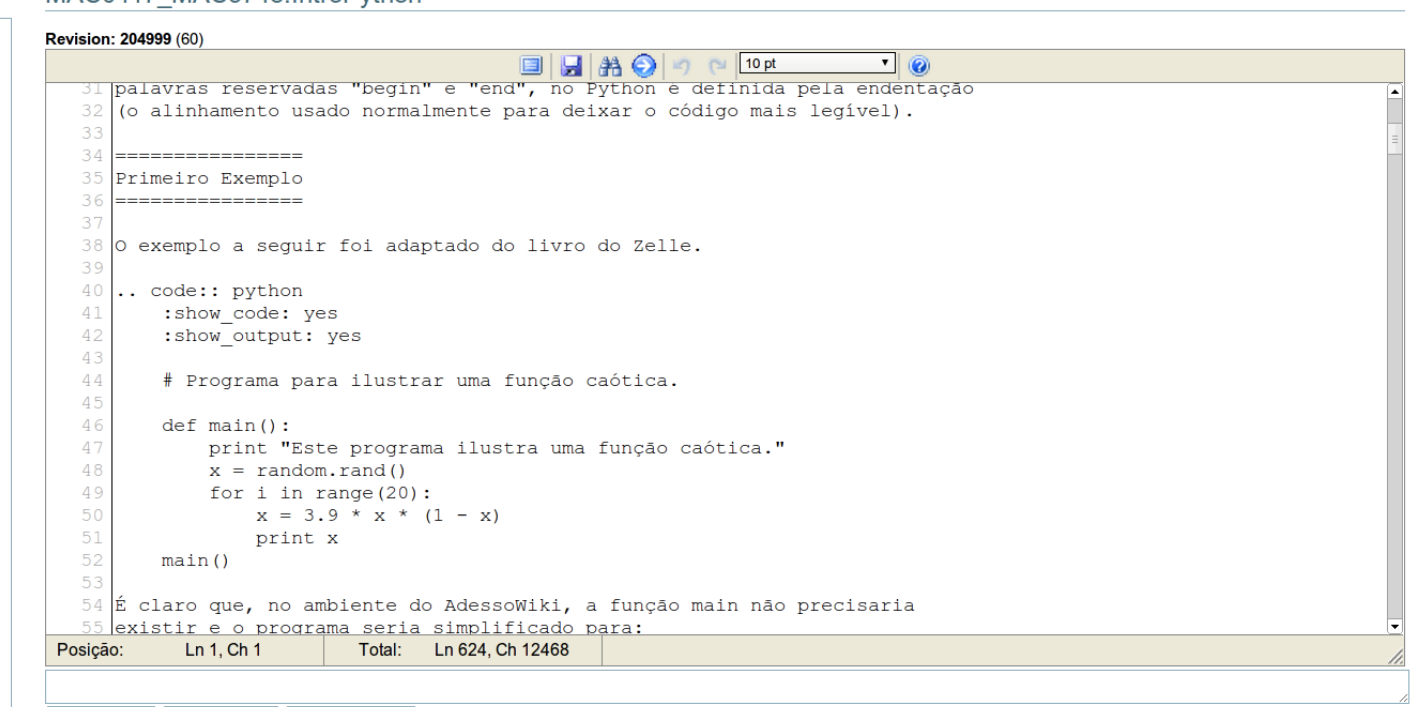

Save and View Save Document Reload Document

MAC0417 MAC5748 IntroPython

#### Adessowiki

view edit options attachments

w view w mac0417 mac5748 w intropython

#### contents Ajuda **DTI Demo**  $\bigcap$  L2I MAC0417\_MAC5748 **国 Ajuda** T Ex07b **Till** Imagens **Tal ListaAlunos** MAC5746-2009 MC920 1S2009 PDI-UFMG2009 PI-UDESC TutorialAdesso WMHC12 adesso adessost code courseEA079\_1S2010 courselA366F2S2010 courselA369O1S2011 ea976A-2009 handson a368n-2009  $\Box$  ia636 a636-2009  $\bigcirc$  ia870 ia870-2s2008 ia870-2s2009 pdp ipdp main toolboxOPF watershed

#### Introdução rápida à linguagem Python

history

#### Data: 04/03/2010

Nos últimos anos, uma grande quantidade de linguagens de programação dinâmicas surgiram no mundo. APL, Lisp (e afins), VB (e afins) eram as mais conhecidas e, nos anos 90, Perl fez muito sucesso junto a elas. De meados dos anos 90 para cá, muitas outras têm se sobressaído

Python surgiu no início dos anos 90 e seu inventor é o holandês, Guido Van Rossum. Ela é uma linguagem que permite vários modelos de programação, quais sejam: funcional, imperativa, ou orientada a objetos. Além disso, ela é uma linguagem dinâmica, isto é, ela faz a verificação de tipo em tempo de execução, ao contrário de uma linguagem compilada que faz a verificação em tempo de compilação.

#### Estrutura básica de um programa em Python

Um programa Python é um conjunto de instruções na linguagem Python, cujos comandos básicos são bastante semelhantes aos de qualquer linguagem de programação. Talvez, a única novidade seja que a estrutura de um bloco de execução, que em C é definida pelas chaves ({ para abrir o bloco e } para fechar o bloco), ou em Pascal, ou Algol, é definada pelas palavras reservadas "begin" e "end", no Python é definida pela endentação (o alinhamento usado normalmente para deixar o código mais legível).

B

#### **Primeiro Exemplo**

O exemplo a seguir foi adaptado do livro do Zelle.

```
1 # Programa para ilustrar uma função caótica.
3 def main():
      print "Este programa ilustra uma função caótica."
\Delta\overline{5}x = random.random()for i in range(20):
-6
           x = 3.9 * x * (1 - x)-8print x
9 main ()
```
Este programa ilustra uma função caótica. 0.280703137499 0.787444655778 0.652764722471 0.883985464316 0.399965136456 0.935972801695 0.233718093109 0.698466389644 0.821383259509

0.572179921979

- Ambiente de EAD desenvolvido por FEE-UNICAMP e CTI
- **Wiki programável** 
	- **Python**
	- $-C++$
	- Textos (linguagem natural)
- Usado no IME, UNICAMP, UFMG, UDESC

- Ambiente de EAD desenvolvido por FEE-UNICAMP e CTI
- **Wiki programável** 
	- **Python**
	- $-C++$
	- Textos (linguagem natural)
- Usado no IME, UNICAMP, UFMG, UDESC
- Conceito wiki pode agravar o problema

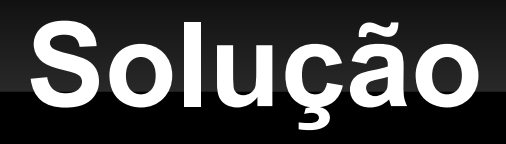

 Uma ferramenta que permita detectar casos de **possível** plágio entre páginas do Adessowiki

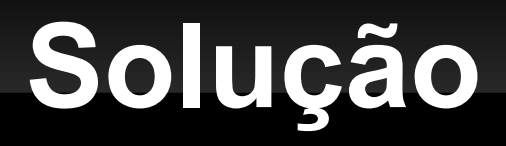

- Uma ferramenta que permita detectar casos de **possível** plágio entre páginas do Adessowiki
- Multiplataforma

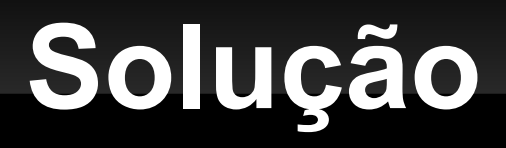

- Uma ferramenta que permita detectar casos de **possível** plágio entre páginas do Adessowiki
- Multiplataforma
- Gere um relatório indicando os casos suspeitos

**- Propriedades desejadas:** 

- **Propriedades desejadas:** 
	- **Ignorar trechos desinteressantes**

- **Propriedades desejadas:** 
	- **Ignorar trechos desinteressantes**
	- **Ignorar reordenações**

- **Propriedades desejadas:** 
	- **Ignorar trechos desinteressantes**
	- **Ignorar reordenações**
	- **Ignorar ruído**

- **Métrica**
- Árvore sintática
- **Latent Semantic Indexing (espaço vetorial)**
- **Winnowing**

- Características:
	- Serve tanto para linguagem natural quanto códigofonte

- Características:
	- Serve tanto para linguagem natural quanto códigofonte
	- **Eficiente**

- Características:
	- Serve tanto para linguagem natural quanto códigofonte
	- **Eficiente**
	- Técnica já consagrada pelo Moss

- Características:
	- Serve tanto para linguagem natural quanto códigofonte
	- **Eficiente**
	- Técnica já consagrada pelo Moss
	- Fácil de implementar ☺

**Ideia geral do algoritmo:** 

- **Ideia geral do algoritmo:** 
	- Dividir a entrada em k-gramas (substrings)

- $\blacksquare$ Ideia geral do algoritmo:
	- Dividir a entrada em k-gramas (substrings)
	- Para cada k-grama, associá-lo a um valor (hash)

- $\mathbf{H}^{\prime}$ Ideia geral do algoritmo:
	- Dividir a entrada em k-gramas (substrings)
	- Para cada k-grama, associá-lo a um valor (hash)
	- Selecionar os valores mínimos (em cada janela) como fingerprints do documento

- $\mathbf{R}_{\mathrm{eff}}$ Ideia geral do algoritmo:
	- Dividir a entrada em k-gramas (substrings)
	- Para cada k-grama, associá-lo a um valor (hash)
	- Selecionar os valores mínimos (em cada janela) como fingerprints do documento
	- Para comparar a similaridade de arquivos, basta examinar os fingerprints correspondentes

 Pré-processamento visa eliminar dados sem importância, e depende do tipo de conteúdo:

- Pré-processamento visa eliminar dados sem importância, e depende do tipo de conteúdo:
	- Código-fonte:
		- Nome de variável → id
		- Nome de função → id
		- Comentários  $\rightarrow \lambda$

- Pré-processamento visa eliminar dados sem importância, e depende do tipo de conteúdo:
	- Código-fonte:
		- Nome de variável → id
		- Nome de função → id
		- $\blacksquare$  Comentários  $\rightarrow \lambda$
	- **Linguagem natural** 
		- **Espaços em branco**  $\rightarrow \lambda$
		- Pontuação → λ
		- $A 7 \rightarrow A 7$

original: 'Et omnia dicta fortiora si dicta latine.'

- original: 'Et omnia dicta fortiora si dicta latine.'
- pré-processado: 'etomniadictafortiorasidictalatine'

- original: 'Et omnia dicta fortiora si dicta latine.'
- pré-processado: 'etomniadictafortiorasidictalatine'
- $\blacktriangleright$  k-gramas (k = 15):
	- E 'etomniadictafor', 'tomniadictafort', 'omniadictaforti', 'mniadictafortio', 'niadictafortior', 'iadictafortiora', 'adictafortioras', 'dictafortiorasi', 'ictafortiorasid', 'ctafortiorasidi', 'tafortiorasidic', 'afortiorasidict', 'fortiorasidicta', 'ortiorasidictal', 'rtiorasidictala', 'tiorasidictalat', 'orasidictalati', 'orasidictalatin', 'rasidictalatine'

- original: 'Et omnia dicta fortiora si dicta latine.'
- pré-processado: 'etomniadictafortiorasidictalatine'
- $\blacktriangleright$  k-gramas (k = 15):
	- 'etomniadictafor', 'tomniadictafort', 'omniadictaforti', 'mniadictafortio', 'niadictafortior', 'iadictafortiora', 'adictafortioras', 'dictafortiorasi', 'ictafortiorasid', 'ctafortiorasidi', 'tafortiorasidic', 'afortiorasidict', 'fortiorasidicta', 'ortiorasidictal', 'rtiorasidictala', 'tiorasidictalat', 'orasidictalati', 'orasidictalatin', 'rasidictalatine'
- **hashes:** 
	- 33, 88, 9, 23, 36, 92, 82, 46, 36, 68,15, 13, 91, 46, 75, 86, 62, 11, 20

- $\blacksquare$ janelas de hashes ( $w = 7$ ):
	- 33, 88, **9**, 23, 36, 92, 82
	- 88, **9**, 23, 36, 92, 82, 46
	- **9**, 23, 36, 92, 82, 46, 36
	- **23**, 36, 92, 82, 46, 36, 68
	- **36**, 92, 82, 46, 36, 68, 75
	- 92, 82, 46, 36, 68, 75, **13**
	- 82, 46, 36, 68, 75, **13**, 91
	- 46, 36, 68, 75, **13**, 91, 46
	- 36, 68, 75, **13**, 91, 46, 75
	- 68, 75, **13**, 91, 46, 75, 86
	- 75, **13**, 91, 46, 75, 86, 62
	- 13, 91, 46, 75, 86, 62, **11**
	- 91, 46, 75, 86, 62, **11**, 20
- $\mathbf{u}$  . fingerprints:
	- **9**, **23**, **36**, **13**, **11**

#### **Para um outro texto, temos:**

- original: 'Omnia dicta fortiora, si graecis conscript.'
- $\blacksquare$ fingerprints: 9, 23, 36, 39, 34, 18, 6, 30

- Comparando os fingerprints:
	- Entrada A: 9, 23, 36, 13, 11
	- **Entrada B: 9, 23, 36, 39, 34, 18, 6, 30**

- Comparando os fingerprints:
	- Entrada A: 9, 23, 36, 13, 11
	- Entrada B: 9, 23, 36, 39, 34, 18, 6, 30
- **Fingerprints comuns:** 
	- 9, 23, 36
	- Recuperando o trecho comum detectado nos textos originais:
		- '...omnia dicta fortiora...'

- Comparando os fingerprints:
	- Entrada A: 9, 23, 36, 13, 11
	- Entrada B: 9, 23, 36, 39, 34, 18, 6, 30
- **Fingerprints comuns:** 
	- 9, 23, 36
	- Recuperando o trecho comum detectado nos textos originais:
		- '...omnia dicta fortiora...'
	- Obs: foram omitidos os dados posicionais dos fingerprints para simplificar a notação

#### **Garantias**

- Correção:
	- ∀ substrings correspondentes  $u$  ,  $v$  , com  $|u| \geq t$  ,  $|v| \geq t$ é detectado (*u , v*)
	- *t*=*k*+*w*−1

#### **Garantias**

- Correção:
	- ∀ substrings correspondentes  $u$  ,  $v$  , com  $|u| \geq t$  ,  $|v| \geq t$ é detectado (*u , v*)
	- *t*=*k*+*w*−1
- **Limite inferior:** 
	- A densidade esperada em um algoritmo de fingerprinting: *d*≥ 1.5 *w*+1
	- Densidade esperada no Winnowing:

$$
d = \frac{2}{w+1}
$$

Objetivo: analisar conteúdos do Adessowiki

- Objetivo: analisar conteúdos do Adessowiki
- Necessário separar os tipos de conteúdo de uma página

- Objetivo: analisar conteúdos do Adessowiki
- Necessário separar os tipos de conteúdo de uma página
	- Parser: código Python, C++ e linguagem natural

- Objetivo: analisar conteúdos do Adessowiki
- Necessário separar os tipos de conteúdo de uma página
	- Parser: código Python, C++ e linguagem natural
	- Criação de arquivos

- Objetivo: analisar conteúdos do Adessowiki
- Necessário separar os tipos de conteúdo de uma página
	- Parser: código Python, C++ e linguagem natural
	- Criação de arquivos
- Simplificação: uso do Moss para análise de código-fonte

- Objetivo: analisar conteúdos do Adessowiki
- Necessário separar os tipos de conteúdo de uma página
	- Parser: código Python, C++ e linguagem natural
	- Criação de arquivos
- Simplificação: uso do Moss para análise de código-fonte
	- Pré-processamento deste tipo de conteúdo é mais complicado (e Pyton  $\neq$  C++)

- Objetivo: analisar conteúdos do Adessowiki
- Necessário separar os tipos de conteúdo de uma página
	- Parser: código Python, C++ e linguagem natural
	- Criação de arquivos
- Simplificação: uso do Moss para análise de código-fonte
	- Pré-processamento deste tipo de conteúdo é mais complicado (e Pyton  $\neq$  C++)
- Texto em linguagem natural é analisado localmente (Moss não suporta)

Saída: relatório com os casos suspeitos

- Saída: relatório com os casos suspeitos
	- **Deve agregar:** 
		- Resultado do Moss (mais um parser...)

- Saída: relatório com os casos suspeitos
	- **Deve agregar:** 
		- Resultado do Moss (mais um parser...)
		- Resultado da implementação local de Winnowing

- Saída: relatório com os casos suspeitos
	- Deve agregar:
		- Resultado do Moss (mais um parser...)
		- Resultado da implementação local de Winnowing
	- Um grafo ajuda a visualizar as n-uplas suspeitas:

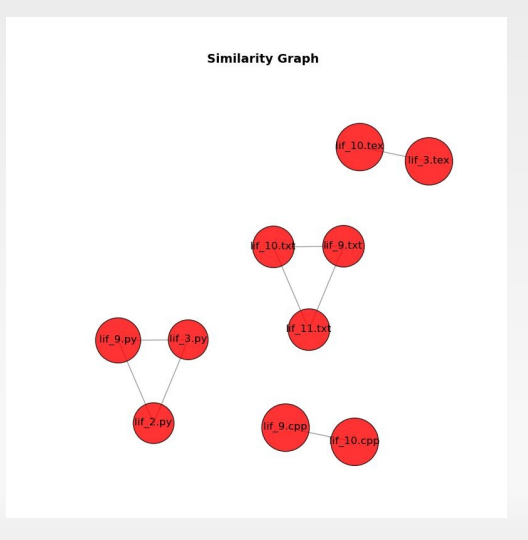

#### **Resultados**

 Ferramenta multiplataforma, pode ser integrada ao Adessowiki

#### **Resultados**

- Ferramenta multiplataforma, pode ser integrada ao Adessowiki
- Ainda em fase de testes...

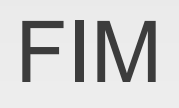

# **Dúvidas**

?